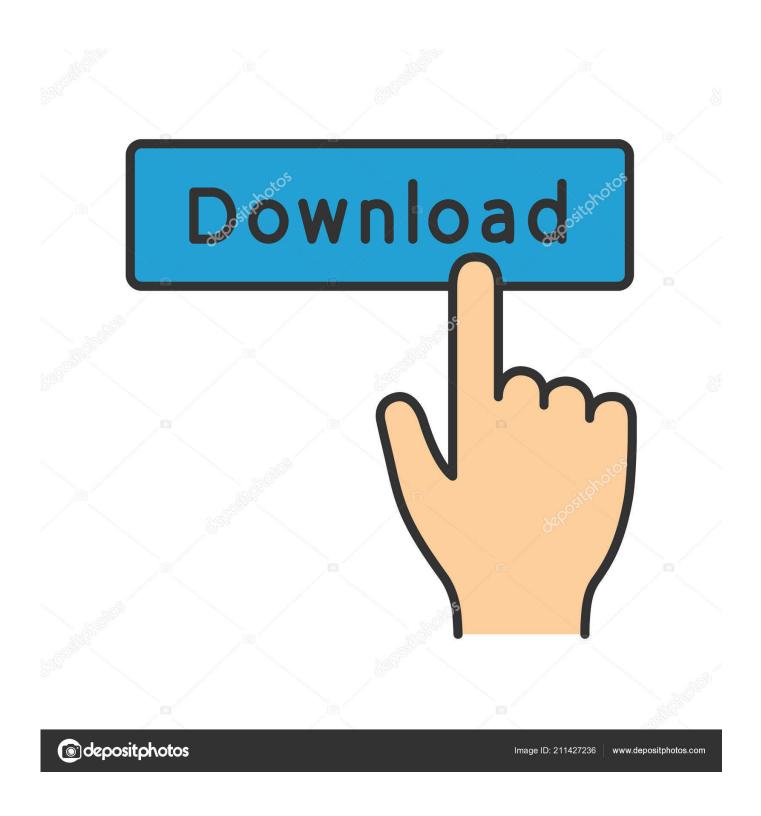

Boost For Mac Os X

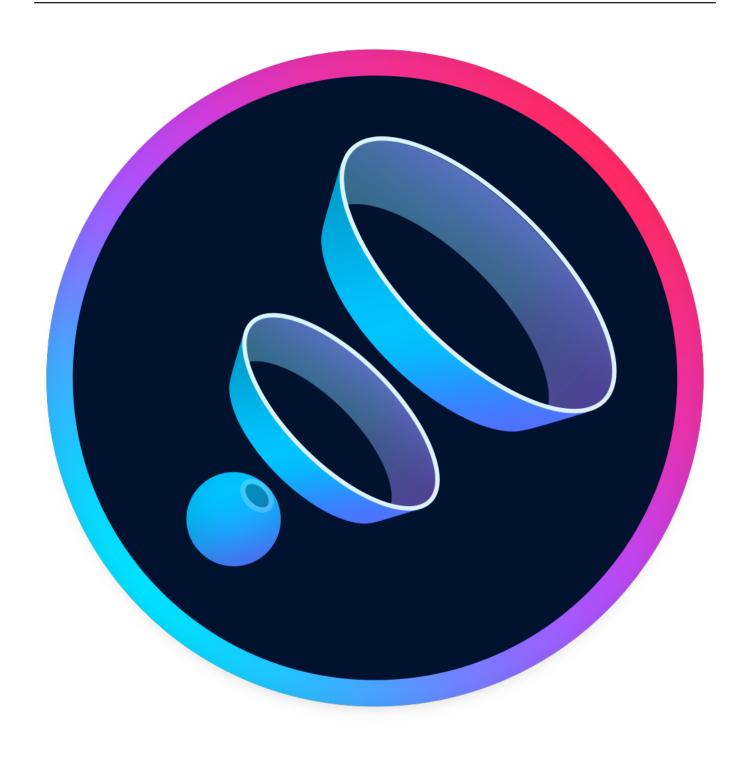

Boost For Mac Os X

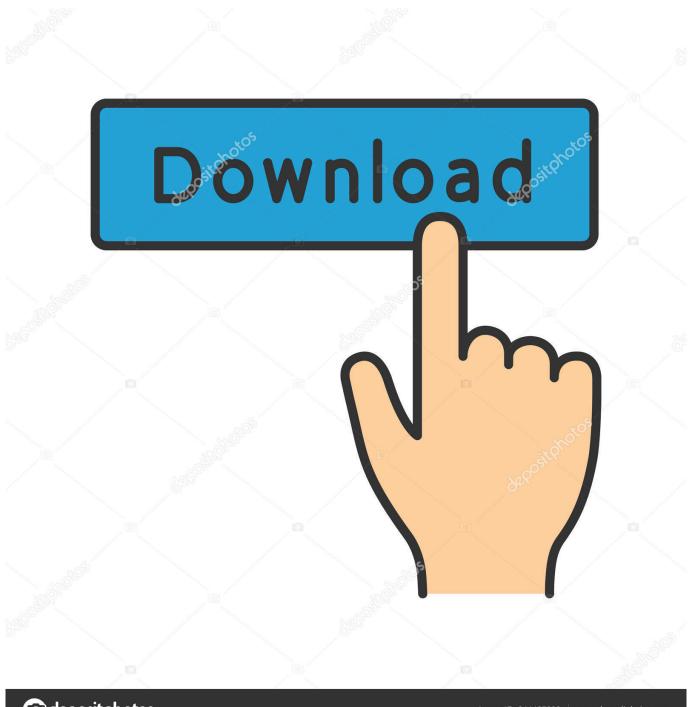

deposit photos

Image ID: 211427236

www.depositphotos.com

As of this writing, MM is using the Boost 1 40 release There are reasonably complete instructions here: http://www.

- 1. boost meaning
- 2. boost synonym
- 3. boost customer service

Memory Boost is a new generation memory cleaner application Free Bloop S R L Mac OS X 10.

## boost meaning

boost meaning, boost mobile, boost synonym, boost mobile customer service, boost customer service, boost drink, boost juice, boost number, boost mobile near me, boost mobile phones, boost mobile asheville <u>Isolate Vocals Adobe Audition</u>

Learn more about Mac OptimizationTurbo BoostMemory CleanStartup optimization. 0 Build for x8664 should be with g4 2 The simplest way to install on OS X is to use macports.. Then also save up to a 25% of battery! Isn't that great!?:) The MacBook Pro also runs noticeably cooler, and gains about 25% more battery life.. Marco org, Tumblr founder OS X by default optimizes your network settings, so there isn't much you can do.. 10/10 8/10 9 Version 1 0 1 Full Specs Visit Site External Download Site Why your Mac is getting slow and slow?Mac disk permission issues, high Mac RAM consumption and login startup items are the main culprits to your slow Mac. Siemens Opc Scout V10 Download Free

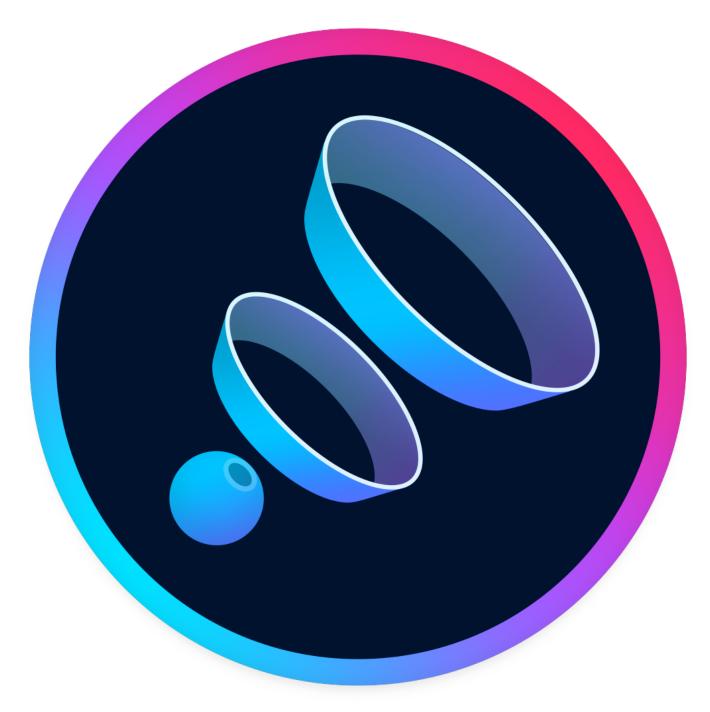

Latest Mac Os Update Download

## boost synonym

Nikon Viewnx 2 Download Mac

You can do so with the following build script: # Note: build for ppc and i386 should be with g4. Freescale Serial Bdm Programmer

## boost customer service

Manual Meat Grinder 32 Motorize Your Blinds

If you don't want to use macports and are using Snow Leopard or later, there are instructions later.. Excellent Mac Performance BoostVolume Booster for Mac OS X, download best alternative solutions carefully chosen by our editors and user community.. Micro-Manager now requires a newer version of Boost, and it is easiest to install Boost from Homebrew.. It installs a precompiled kernel extension (32 or 64 bits depending on your system) that updates the Turbo Boost MSR register, so It will ask for your admin password when using it.. boost org/doc/libs/1\_40\_0/more/getting\_started/unix-variants htmlMacBooster 8 NEW Enjoy a Faster and More Secure Mac.. Turbo Boost Switcher for Mac OS X Mac running hot?, you can low down up to 20° C depending on model & load.. MacBooster can solve these problems technically and boost your Mac to the peak performance.. However, there is one thing that OS X can't control, but you can DNS is the Domain Name Service, it is an essential part of the Internet as it changes URLs into IP addresses like 108. b0d43de27c free download any video converter ultimate full

b0d43de27c

Zee Telugu Mudda Mandaram Mp3 Song Download